Das folgende LGS in der Matrixschreibweise soll gelöst werden:

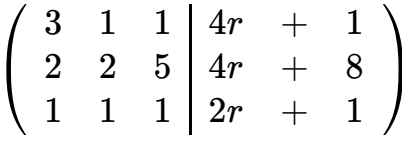

 $x=a+b$ 

Schon auf den ersten Blick fällt auf, dass das LGS eine Besonderheit aufweist: Es enthält in der rechten Spalte nicht nur Zahlen, sondern auch den Parameter r. Dieser ändert jedoch am Vorgehen nichts. Das LGS wird wie gewohnt gelöst, indem eine Einheitsmatrix gebildet wird.

$$
\begin{pmatrix}\n3 & 1 & 1 & 4r & + & 1 \\
2 & 2 & 5 & 4r & + & 8 \\
1 & 1 & 1 & 2r & + & 1\n\end{pmatrix}\n\begin{pmatrix}\n\cdot(-2) \\
\cdot3 \\
\cdot5 \\
\cdot6\n\end{pmatrix}
$$
\n
$$
\begin{pmatrix}\n-6 & -2 & -2 & -2 & -8r & - & 2 \\
6 & 6 & 15 & 12r & + & 24 \\
0 & 6 & 6 & 12r & + & 6\n\end{pmatrix}\n\begin{pmatrix}\n\cdot(-2) \\
\cdot1 + II \\
\cdot1 + III\n\end{pmatrix}
$$
\n
$$
\begin{pmatrix}\n3 & 1 & 1 & 4r & + & 1 \\
0 & 4 & 13 & 4r & + & 4 \\
0 & -4 & -13 & -4r & - & 22 \\
0 & 4 & 4 & 4r & + & 4\n\end{pmatrix}\n\begin{pmatrix}\n3 & 1 & 1 & 4r & + & 1 \\
-4r & - & 22 & 4r & - & 22 \\
0 & 0 & -9 & -18 & -18\n\end{pmatrix}\n\begin{pmatrix}\n\cdot(-13) \\
\cdot(-11) \\
\cdot(-11) \\
\cdot(11) \\
\cdot(11) \\
\cdot(11) \\
\cdot(11) \\
\cdot(11) \\
\cdot(11) \\
\cdot(11) \\
\cdot(11) \\
\cdot(11) \\
\cdot(11) \\
\cdot(11) \\
\cdot(11) \\
\cdot(11) \\
\cdot(11) \\
\cdot(11) \\
\cdot(11) \\
\cdot(11) \\
\cdot(11) \\
\cdot(11) \\
\cdot(11) \\
\cdot(11) \\
\cdot(11) \\
\cdot(11) \\
\cdot(11) \\
\cdot(11) \\
\cdot(11) \\
\cdot(11) \\
\cdot(11) \\
\cdot(11) \\
\cdot(11) \\
\cdot(11) \\
\cdot(11) \\
\cdot(11) \\
\cdot(11) \\
\cdot(11) \\
\cdot(11) \\
\cdot(11) \\
\cdot(11) \\
\cdot(11) \\
\cdot(11) \\
\cdot(11) \\
\cdot(11) \\
\cdot(11) \\
\cdot(11) \\
\cdot(11) \\
\cdot(11) \\
\cdot(11) \\
\cdot(11) \\
\cdot(11) \\
\cdot(11) \\
\cdot(11) \\
\cdot(11) \\
$$

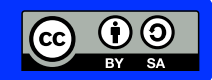

## INFO: LGS mit einem Parameter lösen  $\overline{x} = a + b$

Mathematik Gleichungen

$$
\begin{pmatrix}\n-39 & -13 & 0 & -52r & + & 13 \\
0 & -4 & 0 & -4r & + & 4 \\
0 & 0 & 0 & 1 & 1r & - & 1 \\
0 & 0 & 0 & 1 & 1r & - & 1\n\end{pmatrix}
$$
\n
$$
\begin{pmatrix}\n-3 & -1 & 0 & -4r & + & 1 \\
0 & 1 & 0 & 1r & - & 1 \\
0 & 0 & 1 & 1r & - & 1\n\end{pmatrix}
$$
\n
$$
\begin{pmatrix}\n-3 & 0 & 0 & -3r \\
0 & 1 & 0 & 1 & r \\
0 & 0 & 1 & 1 & r\n\end{pmatrix}
$$
\n
$$
\begin{pmatrix}\n-3 & 0 & 0 & -3r \\
0 & 1 & 0 & 1 & r \\
0 & 0 & 1 & 1 & r\n\end{pmatrix}
$$
\n
$$
\begin{pmatrix}\n\frac{3}{2} & \text{Nachdem eine Einheitsmatrix gebildet wurde, können auf der rechten Seite der Matrix sophilde der Kähnen als auch Terme, die den Parameter enthalten, stehen. Diese werden wie gewohnt in der Lösungsmenge angegeben.\n\n
$$
L = \{1r; 1r - 1; 2\}
$$
\n
$$
\begin{pmatrix}\n\frac{3}{2} & \text{Ein LGS, das in der Lösungsmenge} \\
\frac{3}{2} & \text{mindestens einen Parameter enthält, hat immer unendlich vielössungen, den Parameter verchiedene Zahlen dem Parameter verchiedene Zahlen einne unendter verchiedene Zahlen eine Einheitschigen, der Göungen, der Gössungen, der Gössungen, der Gössungen, der Gössungen, der Gössigen der Tössigen.
$$
$$

Mit einer Probe lässt sich zeigen, dass die berechneten Werte richtig sind:

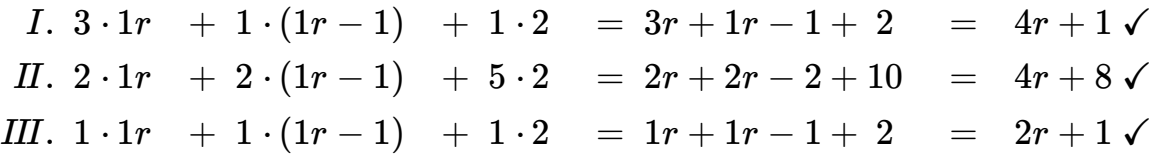

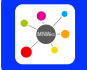

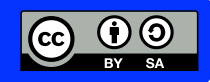